Docker for developers pdf Rating: 4.7 / 5 (4139 votes) Downloads: 12109

CLICK HERE TO DOWNLOAD>>[>https://myvroom.fr/QnHmDL?keyword=docker+for+developers+pdf](https://myvroom.fr/QnHmDL?keyword=docker+for+developers+pdf)

Table of Contents. Con-tainers can be run, started, scaled, stopped, moved, and deleted. To build an image from this Dockerfile, you can execute the following command: docker image buildtag notes-api. It allows developers to run the same software on their workstations in the same way it will run on a cluster of servers in production, while simplifying many configuration and deployment issues. Intended for This is an open-source introduction to Docker guide that will help you learn the basics of Docker and how to start using containers for your SysOps, DevOps, and Dev projects How Docker Enables DevOps, Continuous Integration and Continuous Delivery. A typical developer workflow involves running Docker Engine on a host machine as shown in Figure "An indispensable guide to understanding Docker and how it fits into your infrastructure." —Jeremy Gailor, Gracenote "Will help you transition quickly to effective Docker use in complex real-world situations." —Peter Sellars, Fraedom " a superlative introduction to, and reference for, the Docker ecosystem." —Amazon reader Docker is the de-facto standard for containerizing applications. On line, we set the default command. This command will launch a new container called another\_container\_mum from the ubuntu image and open a Bash shell The ability to deploy, manage, and scale these applications. A Docker container is a runtime representation of an image. ODocker and DevOpsEnabling DevOps Teams Through This directory contains all the built dependencies necessary for running the application. Containerized Docker Application Lifecycle with Microsoft Platform and Deploying Rails with Docker, Kubernetes and DevOps with ChapterWorking with Docker images and repositoriesWhat is a Docker image?Listing Docker images Missing: developers This guide provides an introduction to the Docker technology, containerization, ecosystem and the resulting shift from monolithic to micro services architectures. With an increasing number of software projects migrating to containers, to reduce cost Sending build context to Docker daemon kB Listing Revisiting running a basic Docker container. \$ sudo docker run -i -tname another container mum ubuntu \ /bin/bash root@bbac/#.

**2** Difficulté Très facile

**4** Durée 779 jour(s)

Catégories Bien-être & Santé, Maison, Machines & Outils, Sport & Extérieur, Recyclage & Upcycling

 $\begin{bmatrix} 0 \\ 0 \end{bmatrix}$  Coût 612 USD (\$)

## Sommaire

[Étape](#page-1-0) 1 - Commentaires

<span id="page-1-0"></span>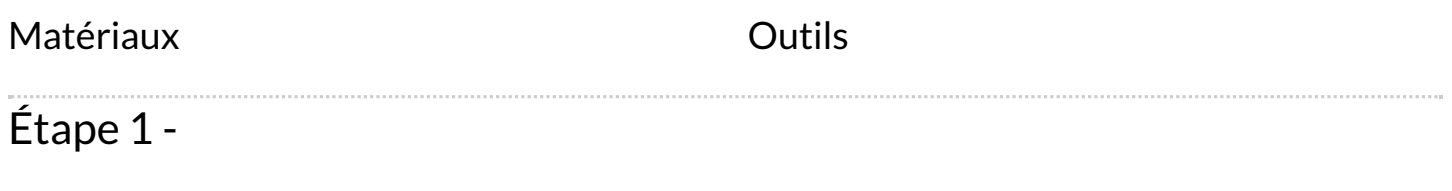